# How will we obsolete sectool?

(Script Check Engine for XCCDF)

Martin Preisler, Peter Vrabec

# What is sectool?

| ♣ Security Tool<br><u>File View H</u> elp |                                       |                        | ی ک                                                | ×        |
|-------------------------------------------|---------------------------------------|------------------------|----------------------------------------------------|----------|
| Start level                               | Stop Save Show inf                    | o Show hints Quit      | -                                                  | ŀ        |
| All                                       | Network (3)                           | Test Results           |                                                    |          |
| Test                                      | 1 2 3 4 5 Test                        | Result                 | Summary                                            |          |
| integrity                                 | shadow                                | PASSED                 | Messages: 7                                        |          |
| bootloader                                | home_dirs                             | WARNING                | Errors: 0                                          |          |
| disc_usage                                | v v v v v home_files                  | ERROR                  | Warnings: 1<br>Hints: 1                            |          |
| group                                     | I I I I I I I I I I I I I I I I I I I | WARNING                | Info messages: 5                                   |          |
| passwd                                    | v v v v path                          | PASSED                 |                                                    |          |
| shadow                                    | v v v v v firewall                    | PASSED                 | Time the test was running: 0m 0s                   |          |
| home_dirs                                 | v v v v netserv                       | PASSED                 |                                                    |          |
| home_files                                | openssh                               | PASSED                 |                                                    |          |
| filesystem                                | □ □ ✓ ✓ ✓ I openvpn                   | PASSED                 |                                                    |          |
| path                                      |                                       | bs testing             | $\leq$                                             |          |
| firewall                                  | 🗆 🗔 🗹 🗹 🗹 Marl Seve                   | rity Test Descript     | tion                                               |          |
| netserv                                   |                                       |                        |                                                    | atela    |
| openssh                                   |                                       | ing nome_airs Director | ry /home/mbarabas doesn't have matching user in /e | arc/p    |
| openvpn                                   |                                       |                        |                                                    |          |
| removedlibs                               |                                       |                        |                                                    |          |
| xinetd                                    |                                       |                        |                                                    |          |
| suid                                      |                                       |                        |                                                    |          |
| logfiles                                  |                                       |                        |                                                    |          |
| permissions                               |                                       |                        |                                                    |          |
| exec-shield                               |                                       |                        |                                                    |          |
| selinux                                   |                                       |                        |                                                    |          |
|                                           |                                       |                        |                                                    | <u>)</u> |
|                                           |                                       | Please wait, e         | executing test 'removedlibs'                       | T        |

# Why NOT sectool?

- Time
- Technology
- Idea

Checklist

. . . . . . . . . . . . .

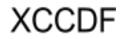

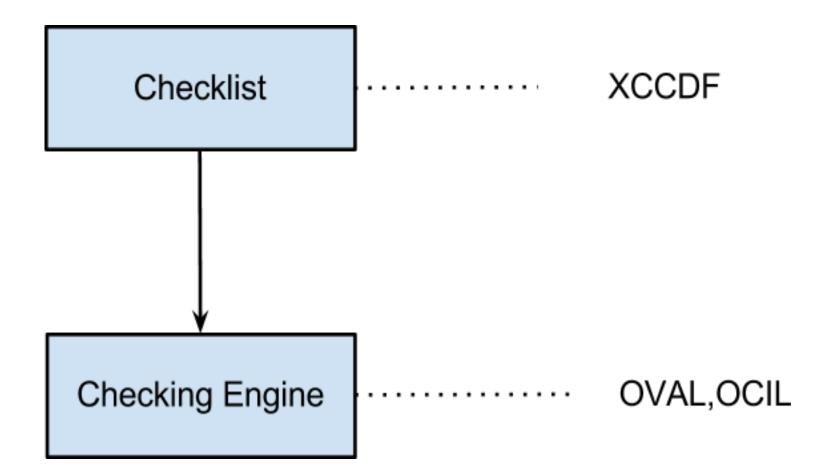

# Pros interoperability

avoids vendor lock-in
security

• Cons

#### • Pros $\circ$ interoperability o avoids vendor lock-in security Cons $\circ$ authoring o maintainance lack of experts linux unfriendly

## • Pros

interoperability
avoids vendor lock-in
security

• Cons

## • Pros

interoperability
 avoids vendor lock-in
 security

## • Cons

## • Pros

- o interoperability
- $\circ$  avoids vendor lock-in
- o security

## • Cons

## • Pros

- o interoperability
- $\circ$  avoids vendor lock-in
- o security

## • Cons

## • Pros

- o interoperability
- $\circ$  avoids vendor lock-in
- o security

## • Cons

- authoring
  maintainance
  lack of experts
- linux unfriendly

## Script Check Engine

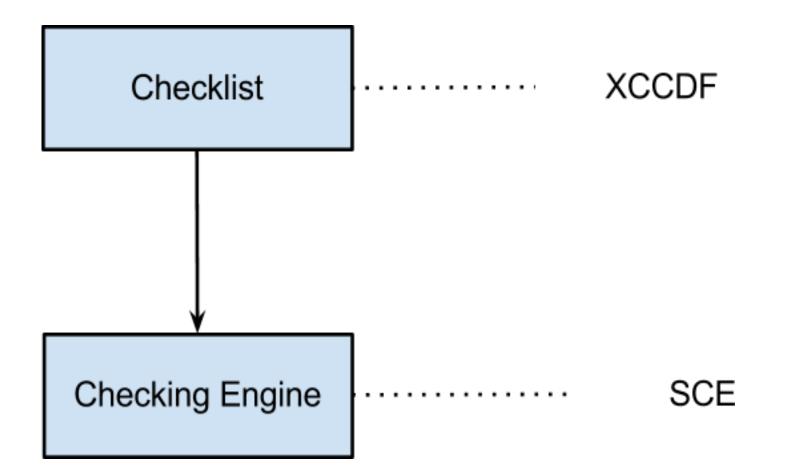

#### • works with everything executable

- exit code -> XCCDF result
- reasons via stdout/stderr
- XCCDF variables via environment variables

- works with everything executable
- exit code -> XCCDF result
- reasons via stdout/stderr
- XCCDF variables via environment variables

- works with everything executable
- exit code -> XCCDF result
- reasons via stdout/stderr
- XCCDF variables via environment variables

- works with everything executable
- exit code -> XCCDF result
- reasons via stdout/stderr
- XCCDF variables via environment variables

## oscap demo

#### Data - ported sectool checks

#### Evaluate and export both XCCDF results and SCE results:

\$ oscap xccdf eval --results res.xml --sce-results
/usr/share/openscap/sectool-sce/sectool-xccdf.xml

#### Generate XHTML report from previously exported data

\$ oscap xccdf generate report --sce-template %.result.xml res.xml

## scap-workbench demo

\$ scap-workbench

# pros content flexibility

- reuse skills
- $\circ$  provides policy
- cons
  - o security
  - o interoperability
  - comparison against previous results
  - $\circ$  visualization

#### pros content flexibility o reuse skills • provides policy • cons security $\circ$ interoperability o comparison against previous results visualization

#### pros

- content flexibility o reuse skills • provides policy
- cons
  - security
  - $\circ$  interoperability
  - o comparison against previous results
  - visualization

- o content
- ∘ flexibility
- o reuse skills
- $\circ$  provides policy
- cons
  - o security
  - o interoperability
  - o comparison against previous results
  - visualization

- o content
- o flexibility
- o reuse skills
- $\circ$  provides policy
- cons
  - $\circ$  security
  - o interoperability
  - comparison against previous results
     visualization

- $\circ$  content
- o flexibility
- o reuse skills
- $\circ$  provides policy
- cons
  - ∘ security
  - o interoperability
  - comparison against previous results
     visualization

- $\circ$  content
- o flexibility
- o reuse skills
- $\circ$  provides policy
- cons
  - o security
  - o interoperability
  - comparison against previous results
     visualization

- $\circ$  content
- o flexibility
- o reuse skills
- $\circ$  provides policy
- cons
  - o security
  - o interoperability
  - comparison against previous results
  - $\circ$  visualization

## SCE - Future

#### • restrict scripts

structured stdoutuse in QA?

# SCE - Future

- restrict scripts
- structured stdoutuse in QA?

# SCE - Future

- restrict scripts
- structured stdout
- use in QA?

# Summary

## end of the line - sectool

OpenSCAP improvements
call for Security Checklists

# Summary

end of the line - sectool

## OpenSCAP improvements

call for Security Checklists

# Summary

- end of the line sectool
- OpenSCAP improvements
- call for Security Checklists

# Questions?

# URL

- http://www.open-scap.org/page/SCE
- https://fedorahosted.org/scap-workbench/
- http://scap.nist.gov/